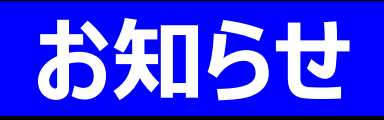

2018年度から、学習センターで無線LANが導入されています。 2024年度から始まるBYODで無線LANを使用する場合は、申請が必要です。

## ★無線LAN利用申請は以下の手順で行ってください。

- 1.情報セキュリティ研修を受講し、修了証を受ける。 (印刷もしくはスマートフォンなどに保存)
- 2.「無線LAN利用申請書」と一緒に「情報セキュリティ研修修了証」を、所属学習センターに提示。
- 3.申請内容を所属学習センターで確認後、「無線LAN利用許可書」が発行されます。

## 【情報セキュリティ研修の受講方法】

システムwakabaから、「放送大学自己学習サイト」内にある<br>「 2021年度 情報セキュリティ研修(学生用)」を視聴し、最後の小テスト いて、全国の大会のストレストリアプロコココロン、18年度から、学習センターで無線LANが導入されています。<br>224年度から始まるBYODで無線LANを使用する場合は、申請が必要です。<br>無線LAN利用申請は以下の手順で行ってください。<br>無線LAN利用申請書は、修了証を受ける。(印刷もしくはスマーワオンなどに保存)<br>.「無線LAN利用申請書と一緒に「情報セキュリティ研修修了証」を、所属学習センターに提示。<br>.「無線LAN利用申請書とクター で100点を取る。

※100点を取るまで、小テストは繰り返し受講となります。

小テストで100点を取ると、「修了証」が発行されます。

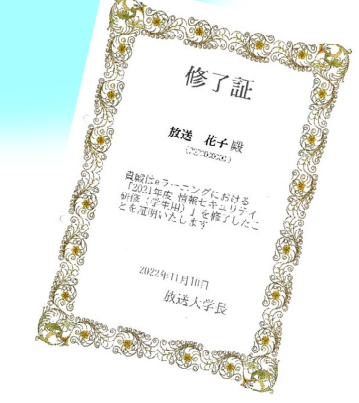

注意

## 【アカウントは申請時の学籍期間が利用期間です】

卒業や在籍期間満了の場合、そのアカウントは学期末で 削除となります。利用については再度申請していただく必要が ありますので、ご注意ください。

(※新しいアカウントになります。継続はできません。)

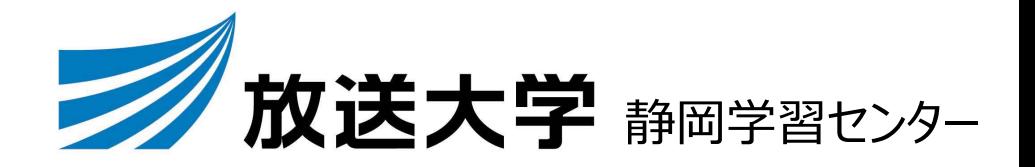